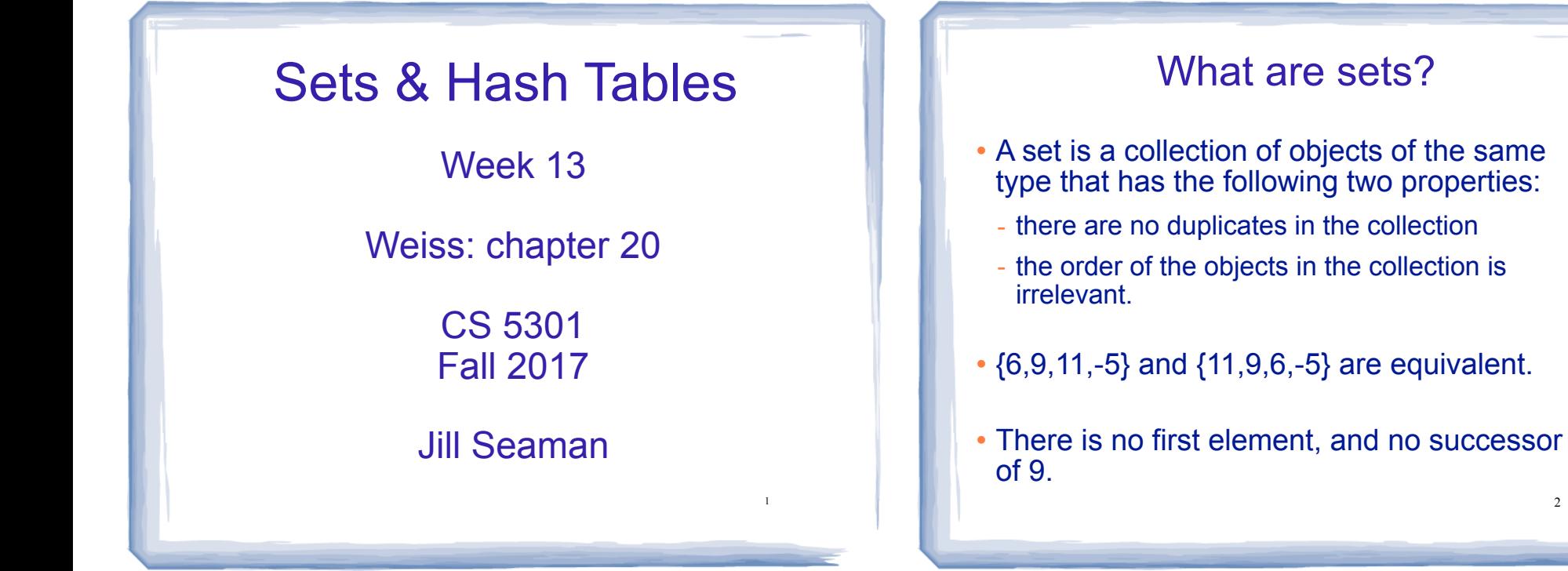

## Set Operations

- Set construction
	- the empty set (0 elements in the set)
- $\cdot$  is Empty()
	- True, if the set is empty; false, otherwise.
- Insert(element)
	- If element is already in the set, do nothing; otherwise add it to the set
- Delete(element)
	- 3 - If element is not a member of the set, do nothing; otherwise remove it from the set.

#### Set Operations

- Member(element): boolean
	- True, if element is a member of the set; false, otherwise
- Union(Set1,Set2): Set
	- returns a Set containing all elements of the two Sets, no duplications.
- Intersection(Set1,Set2): Set
	- returns a Set containing all elements common to both sets.

2

#### Set Operations

- Difference(Set1,Set2): Set
	- returns a Set containing all elements of the first set except for the elements that are in common with the second set.
- Subset(Set1,Set2): boolean
	- True, if Set1 is a subset of Set2 (if all elements of the Set1 are also elements of Set2).
- Equals(Set1,Set2): boolean
	- True, if both sets contain exactly the same elements.

#### Implementation

- Array of elements implementation
	- each element of the set will occupy a position in the array.
	- the member (find) operation will be inefficient, must use linear search.

class IntSet {<br>int count: //number of elements in the set, set to  $0$  in constr int intSet[100]; //stores the elements in positions 0..count

#### - insert must not add duplicates:

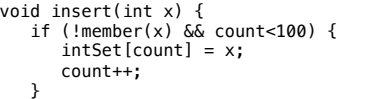

}

}

#### Implementation

5

#### • Array of elements implementation: member

bool member(int x) { for (int  $i=0$ ;  $i$ <count;  $i++$ ) { if (intSet[i]==x) return true; } return false;

#### • Array of elements implementation: union

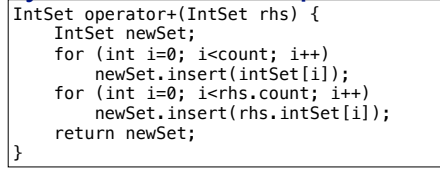

}

7 - Exercise: implement all of the set operations for the IntSet.

#### Implementation

6

8

- Boolean array implementation
	- size of the array must be equal to number of all possible elements (the universe).

//This array will represent a set of days of the week // (Sunday, Monday, Tuesday, . . .)

bool daysOfWeek[7] = {false}; //sets all elements to false

#### - Here is the set {Monday, Wednesday, Friday}:

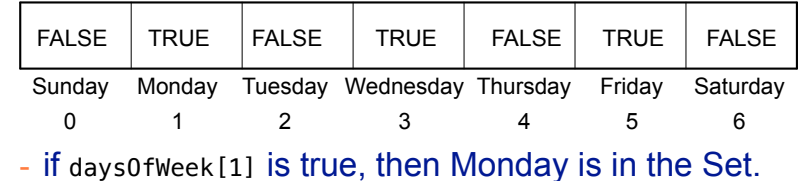

#### Implementation

- Boolean array implementation
	- need a mapping function to convert an element of the universe to a position in the array

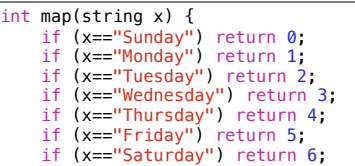

- if daysOfWeek[map("Monday")] is true, then Monday is in the Set.

## Implementation

• Boolean array implementation: member

bool member(string x) { int pos =  $map(x)$ ; if  $(0 \le p \le \delta \& p \le \le 7)$  return daysOfWeek[pos]; return false; }

#### • Boolean array implementation: union

// c will be the union of a and b: void union(bool a[], bool b[], bool c[]) { for (int pos=0; pos<7; pos++) // if either a or b is true for pos, make c true for pos  $c[pos] = (a[pos] || b[pos])$ ; }

10 Exercise: implement all of the set operations for the set implemented as a boolean array

What are hash tables?

9

11

- A Hash Table is used to implement a **set** (or a **search table**), providing basic operations in constant time (no loops/recursion):
	- insert

}

- delete (optional)
- find (also called "member")
- makeEmpty (need not be constant time)
- It uses a function that maps an object in the set (a key) to its location in the table.
- <sup>l</sup> The function is called a **hash function**.

## **Using a hash function**

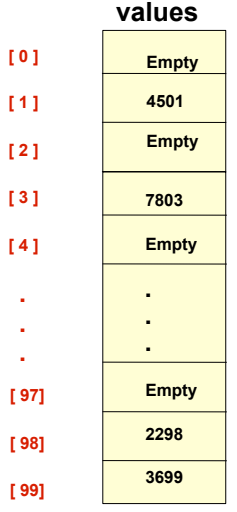

**[ 4 ]** 

.

**HandyParts company makes no more than 100 different parts. But the parts all have four digit numbers.** 

**This hash function can be used to store and retrieve parts in an array.** 

**Hash(partNum) = partNum % 100**

**Use the hash function to place the element with part number 5502 in the array.**

## **Placing elements in the array**

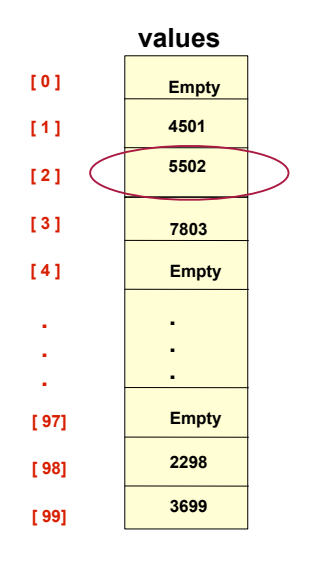

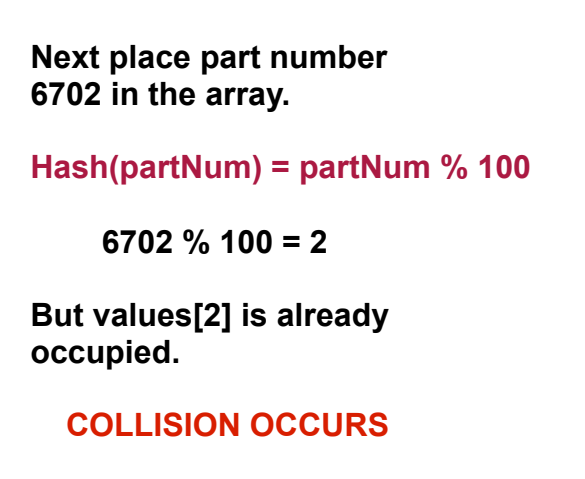

43

46

**[ 0 ] [ 1 ] [ 2 ] [ 3 ] [ 4 ]**  . . .

**[ 97] [ 98] [ 99]**

. . **Empty 2298 3699**

# **How to resolve the collision?**

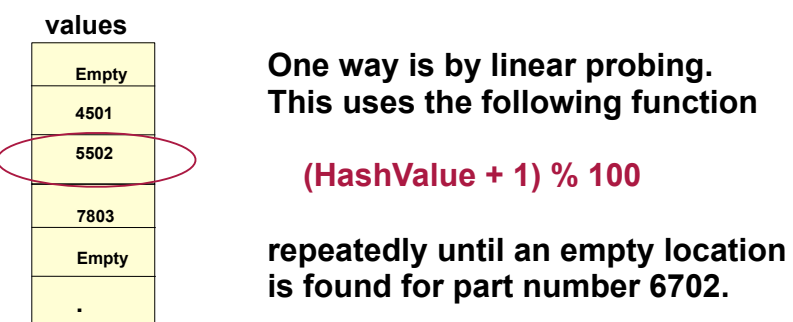

## **Collision resolved**

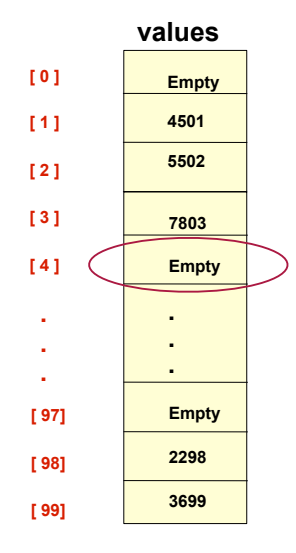

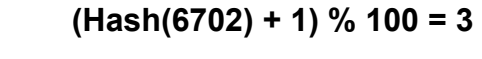

**But values[3] is already occupied.** 

 **(Hash(6702) + 2) % 100 = 4** 

**Part 6702 can be placed at the location with index 4.** 

#### **[ 0 ] [ 1 ] [ 2 ] [ 3 ] [ 4 ]**  . . . **[ 97] [ 98] [ 99] 7803 6702**  . . . **Empty 2298 3699 Empty 4501 5502**

 **values**

#### **Collision resolved**

**Part 6702 is placed at the location with index 4.** 

**Where would the part with number 4598 be placed using linear probing?**

44

#### Hashing concepts

- Hash Table: (usually an array) where objects are stored according to their key
	- **key**: attribute of an object used for searching/ sorting
	- number of valid keys usually greater than number of slots in the table
	- number of keys in use usually much smaller than table size.
- **· Hash function**: maps a key to a Table index
- 17 **Collision:** when two separate keys hash to the same location  $\frac{18}{18}$   $\frac{18}{18}$   $\frac{18}{18}$   $\frac{18}{18}$   $\frac{18}{18}$   $\frac{18}{18}$

#### Implementation

- Simple array implementation
	- keys are ints, all greater than or equal to 0:

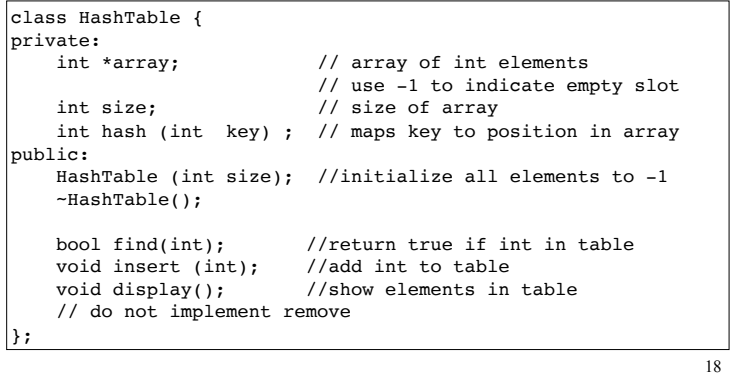

#### Implementation

• Simple array implementation:

```
19
HashTable::HashTable (int s) {
   size = s:
    array = new int[size]; //dynamic allocation
   for (int i=0; i<size; i++) { //set all values to -1array[i] = -1; }
}
int HashTable::hash(int key) {
    return key % size; //maps keys to array position
}
void HashTable::insert ( int element) {
   int index = hash(element); //linear probing, if not at index
    while (array[index]!=-1 && array[index] != element) {
       index = (index+1)$size;
    }
    array[index] = element; //puts element at first open slot
\begin{array}{ccc} \text{array} \text{[in} \text{dex)} = \text{element}; & \text{1} \text{ [in} \text{]} \end{array} 20 chain. The Find method needs to know to
```
#### Collision Resolution: Linear Probing

- Insert: When there is a collision, search sequentially for the next open slot (-1)
	- Put the value in the table at that position
- Find: if the key is not at the hashed location, keep searching sequentially for it.
	- if it reaches an open slot (-1), the key is not found
- Remove: if the key is not at the hashed location, keep searching sequentially for it.
	- if the key is found, set the status to -1
- Problem: Removing an element in the middle of keep searching to the end of the chain.

#### Collision Resolution: Separate chaining

- Use an array of linked lists for the hash table
- Each linked list contains all objects that hashed to that location  $\overline{0}$

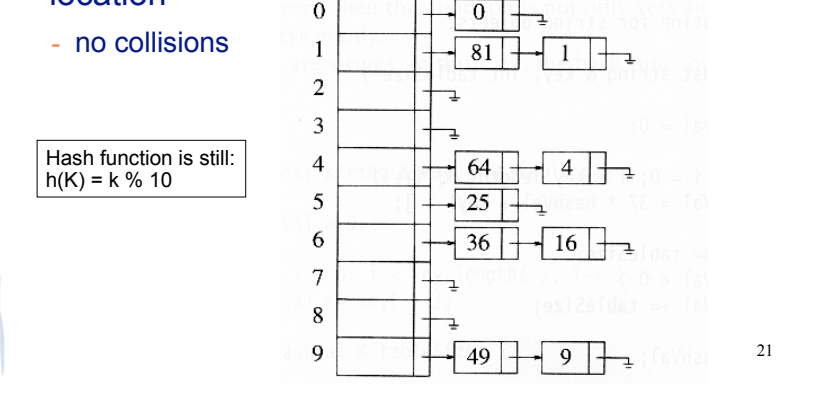

## Implementation

#### • Array of linked lists implementation

- The data structure:

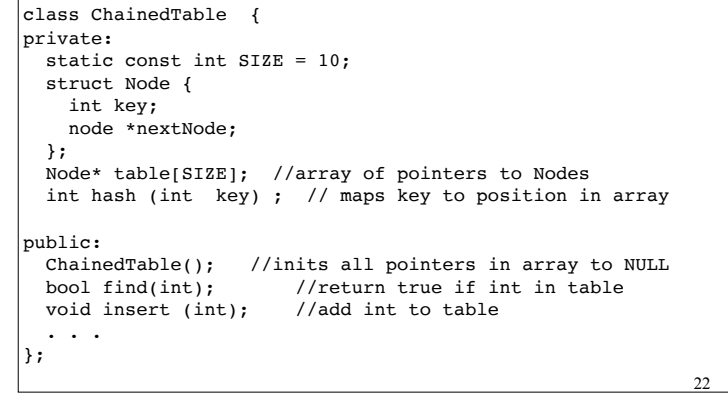

## Separate Chaining

- To insert a an object:
	- compute hash(k)
	- if the object is not already in the list at that location, insert the object into the list.

23

- To find an object:
	- compute hash(k)
	- search the linked list there for the key of the object
- To delete an object:
	- compute hash(k)
	- search the linked list there for the key of the object
	- if found, remove it